# **QGIS Application - Feature request #9800 Display a (raster) background band set as a colour**

*2014-03-17 07:12 AM - Jonathan Moules*

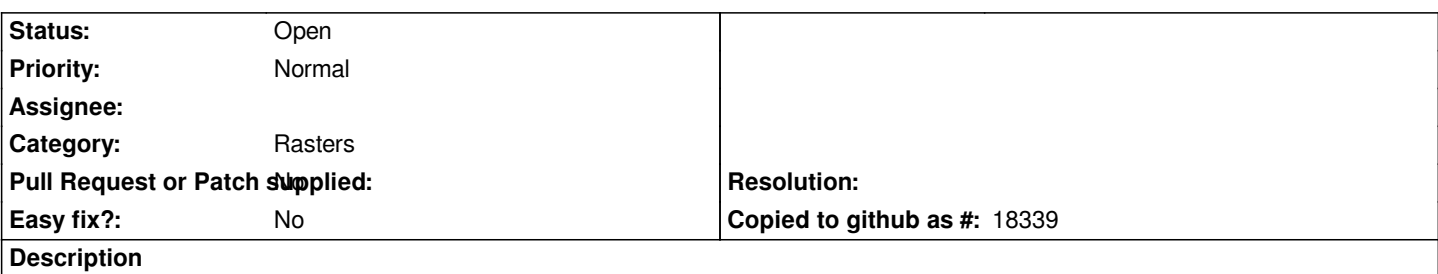

*The ability for QGIS to have a set of band values specified which in turn will be displayed as a "background colour" which can be specified by the user.*

*Attached is a screenshot of the ArcGIS implementation which is nice and simple and effective.*

#### **History**

### **#1 - 2014-03-17 12:25 PM - Martin Dobias**

*Do you mean to use a particular color as a background instead of leaving pixels transparent or do you expect the list of pixels with background color should be separate from the list of transparent pixels?*

# **#2 - 2014-03-19 05:25 AM - Jonathan Moules**

*I mean the specified pixels should become a specified colour.*

*That said, if the "Custom Transparency Options" can be ported over but to give a colour, that'd be sufficient too. I can't see any easy way to create a pallete within QGIS.*

# **#3 - 2017-05-01 12:47 AM - Giovanni Manghi**

*- Easy fix? set to No*

#### **Files**

*Clipboard01.png 2.72 KB 2014-03-17 Jonathan Moules*